**学生向け 遠隔授業をスムーズに受講するための**

## ✅**最重要ポイントチェックシート**✅

## **学修支援システム BEEF へのログインにあたって必ず守っていただきたいこと**

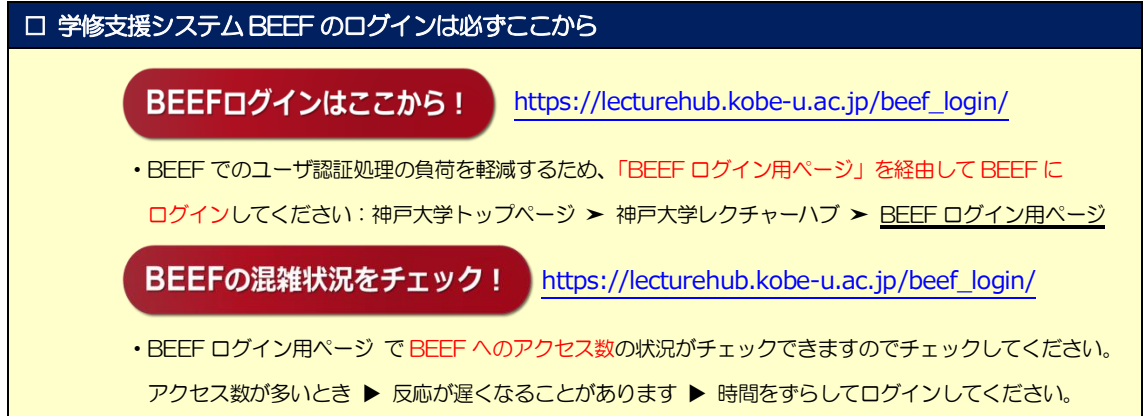

**遠隔授業を受けるにあたって、以下の点をチェックしておくことでスムーズに学修を進めることができるでしょう**

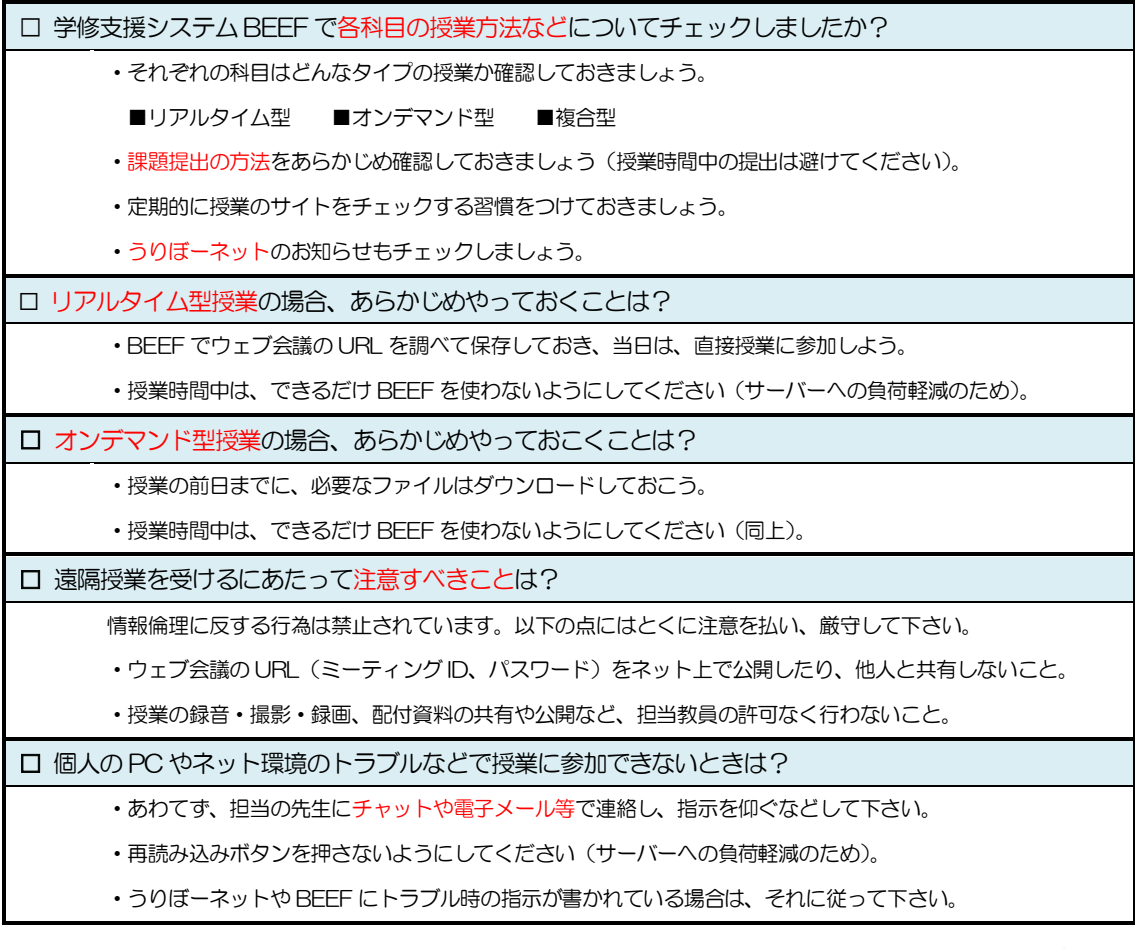